# BENCHMARKING Z/LINUX AND LINUX USING OPENKICKS

#### PURPOSE

- Find Hotspots in OpenKicks and fix
- > Stress Test OpenKicks
- > Satisfy Intellectual Curiosity
- Eventually provide an open source benchmark for CICS like systems.
- **Compare machines**
- **Eventually compare COBOL compilers**

#### NOT FOR PURPOSE

- **Comparison to Micro Focus and AWS Benchmarks**
- Not for sizing machines for OpenKicks

#### Visualize the Benchmark

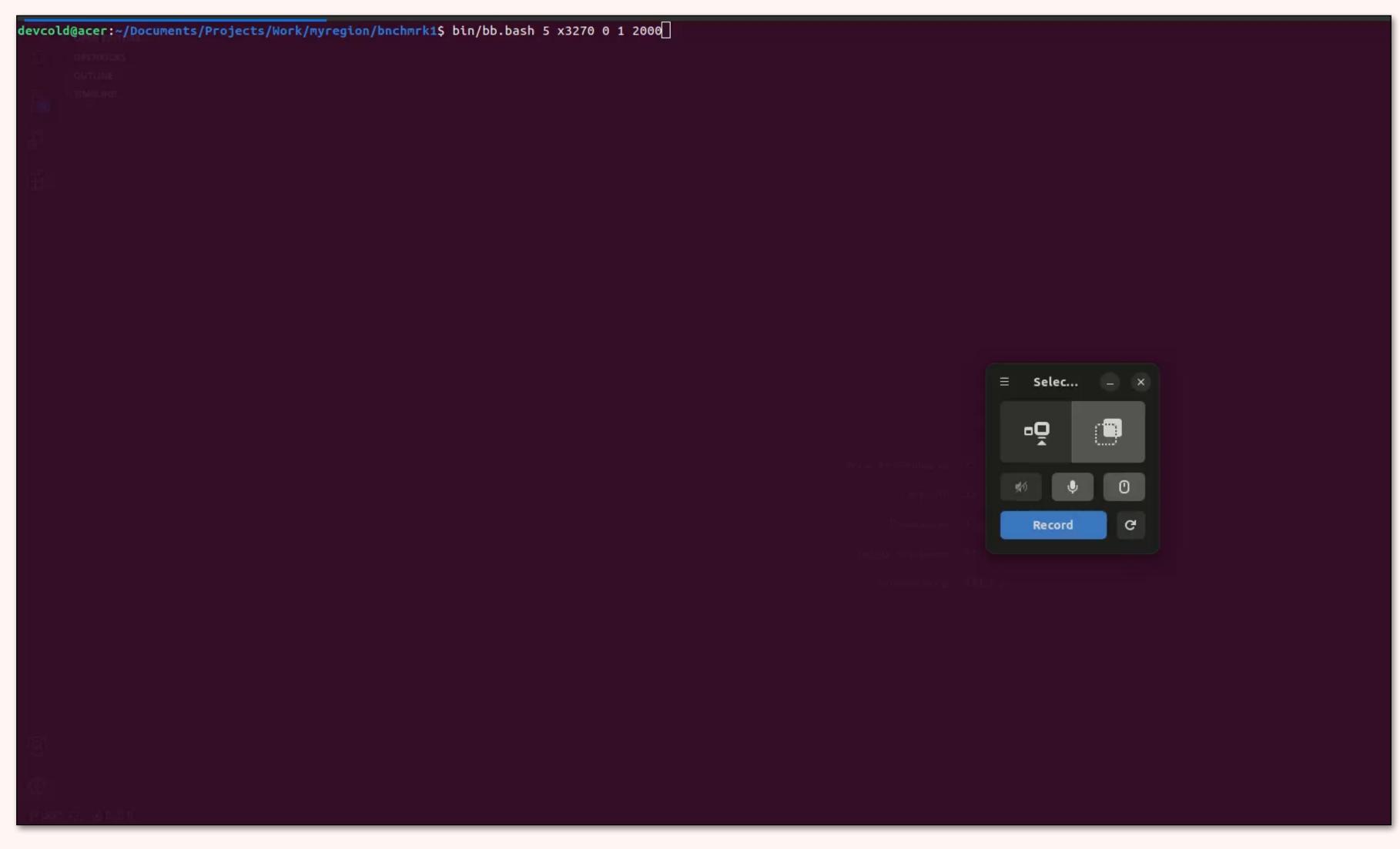

#### THE COMMAND

#### ./bb.bash 5 x3270 0 1 2000

- ./bb.bash bash script which in turn starts expect scripts to drive the terminals
- 5 Run five terminals
- x3270 Use x3270 as the 3270 terminal emulator
- O no extra logging
- •1 pause 1 second between starting the 5 terminals
- 2000 pause 2,000 milliseconds between transactions

#### ./bb.bash 999 s3270 0 0 0

- ./bb.bash bash script which in turn starts expect scripts to drive the terminals
- 999 Run 999 terminals
- s3270 Use s3270 as the 3270 terminal emulator (headless)
- O no extra logging
- O pause O seconds between starting the 999 terminals
- O pause O milliseconds between transactions

#### THE MACHINES

- Laptop: AMD Ryzen 3/16GB/4 CPU
- **AWS: AMD EPYC 7R13/8GB/4 CPU (\$111/mo)**
- AWS: AMD EPYC 7R13/4GB/1 CPU (disabled one processor)
- Digital Ocean: Intel Xeon 8358/8GB/4 CPU (\$100/mo)
- > z390/2GB/1CPU
- > z390/4GB/1CPU

### THE SOFTWARE

- OpenKicks
- Postgres
- **GnuCOBOL**
- **Ubuntu 22.04 (Mostly)**

### BENCHMARK RAW DATA

| Transld | TermId | ( | StartTime          | WallMs   | CpuSysMs | CpuUsrMs | Pid    |
|---------|--------|---|--------------------|----------|----------|----------|--------|
| MENU    | A001   | í | 2023-06-19 1:30:45 | 22.05496 | 0.989    | 0.695    | 140982 |
| MENU    | A001   | í | 2023-06-19 1:30:45 | 34.40514 | 0.79     | 0.587    | 140994 |
| MENU    | A002   | [ | 2023-06-19 1:30:45 | 12.51634 | 0.72     | 0.534    | 141004 |
| MENU    | A006   | [ | 2023-06-19 1:30:45 | 141.8456 | 0.722    | 0.512    | 141015 |
| MENU    | A003   | [ | 2023-06-19 1:30:45 | 144.3485 | 0.692    | 0.514    | 141014 |
| MENU    | A002   | [ | 2023-06-19 1:30:45 | 122.0327 | 0.773    | 0.575    | 141025 |
| MNT2    | A001   | [ | 2023-06-19 1:30:45 | 99.37038 | 0.759    | 0.6      | 141039 |
| MENU    | A004   | [ | 2023-06-19 1:30:45 | 76.34649 | 0.875    | 0.552    | 141051 |
| MENU    | A005   | [ | 2023-06-19 1:30:45 | 287.3694 | 0.751    | 0.532    | 141061 |
| MENU    | A007   | [ | 2023-06-19 1:30:45 | 275.6234 | 0.776    | 0.535    | 141070 |
| MENU    | A003   | [ | 2023-06-19 1:30:45 | 254.3405 | 0.789    | 0.57     | 141080 |
| MENU    | 800A   | [ | 2023-06-19 1:30:45 | 264.0341 | 0.745    | 0.523    | 141079 |
| MENU    | A010   | [ | 2023-06-19 1:30:45 | 258.3645 | 0.788    | 0.543    | 141084 |
| MENU    | A004   | [ | 2023-06-19 1:30:45 | 262.5881 | 0.855    | 0.577    | 141083 |
| MNT2    | A002   | [ | 2023-06-19 1:30:45 | 270.694  | 0.814    | 0.594    | 141082 |

### HOTSPOT FINDER

| 51046 N | Meta    | <b>-</b>         |   |          |       |       |
|---------|---------|------------------|---|----------|-------|-------|
| = 1010  |         | TranLogBegin     | 1 | 7.030829 | 0.03  | 0.017 |
| 51046 N | Meta    | RetrieveCommArea | 1 | 5.380899 | 0.022 | 0.018 |
| 51046 N | Meta    | TranLogUpdate    | 1 | 0.088131 | 0.002 | 0.003 |
| 51046 N | Meta    | TranLogInsert    | 1 | 0.000289 | 0     | 0     |
| 51046 N | Meta    | SelectiveLogInit | 1 | 0.239645 | 0.004 | 0.002 |
| 51046 N | Meta    | InitTranEnd      | 1 | 2.382729 | 0.004 | 0.002 |
| 51046 N | Meta    | GetTran          | 1 | 0.094203 | 0.027 | 0.012 |
| 51046 N | Meta    | ClearAbendStatus | 1 | 0.259824 | 0.006 | 0.006 |
| 51046 C | CUSTMAS | VsamRead         | 1 | 0.926182 | 0.224 | 0.304 |

## TRANS/MINUTE

| Machine       | Elapsed | Elapsed | total wall | total user CPU | total sys CPU | # Trans | Tx/Min |
|---------------|---------|---------|------------|----------------|---------------|---------|--------|
| Laptop        | 0:01:43 | 1.71    | 3,645,252  | 38,029         | 45,207        | 14,986  | 8,764  |
| AWS 8GB 4 CPU | 0:00:59 | 0.98    | 962,823    | 4,951          | 23,387        | 14,986  | 15,292 |
| AWS 4GB 1 CPU | 0:01:41 | 1.68    | 1,723,948  | 3,663          | 19,125        | 14,986  | 8,920  |
| DO 4 CPU      | 0:01:05 | 1.08    | 1,076,312  | 13,477         | 32,899        | 14,986  | 13,876 |
| z 2GB 1 CPU   | 0:02:11 | 2.18    | 2,299,745  | 14,577         | 9,714         | 14,986  | 6,874  |
| z 4GB 1 CPU   | 0:01:38 | 1.63    | 1,673,618  | 13,125         | 9,637         | 14,986  | 9,194  |

Do not use this to compare OpenKicks to other systems:

- This is a single daemon process configuration of OpenKicks.
- GnuCOBOL was used.
- "Hot Spots" were not moved to in-memory

#### IOPING

S/390:

```
-# ioping -RD /
--- / (ext4 /dev/dm-0 4.96 GiB) ioping statistics ---
22.4 k requests completed in 2.99 s, 87.7 MiB read, 7.50 k iops, 29.3 MiB/s
generated 22.4 k requests in 3.00 s, 87.7 MiB, 7.48 k iops, 29.2 MiB/s
min/avg/max/mdev = 90.4 us / 133.4 us / 96.6 ms / 1.31 ms

-# AMD EPYC @ AWS:
ioping -RD /
--- / (ext4 /dev/root 30.8 GiB) ioping statistics ---
10.3 k requests completed in 3.00 s, 40.1 MiB read, 3.43 k iops, 13.4 MiB/s
generated 10.3 k requests in 3.00 s, 40.1 MiB, 3.42 k iops, 13.4 MiB/s
min/avg/max/mdev = 212.4 us / 291.8 us / 7.61 ms / 103.7 us
```

#### COMPILETIME

S/390 4GB 1CPU 4GBSwap:

load: O errors in O Load Modules. Skipped O

bms: 0 errors in 10 Maps. Skipped 0 fnc: 0 errors in 0 Functions. Skipped 0

cbl: 0 errors in 15 Online Programs. Skipped 0 bat: 0 errors in 3 Batch Programs. Skipped 0

real 0m6.042s user 0m5.270s sys 0m0.612s AMD 3200 16GB 4CPU 2GBSwap Laptop: load: 0 errors in 0 Load Modules. Skipped 0

bms: O errors in 10 Maps. Skipped 0

fnc: O errors in O Functions. Skipped O

cbl: O errors in 18 Online Programs. Skipped O bat: O errors in 3 Batch Programs. Skipped O

real 0m7,120s user 0m5,090s sys 0m1,942s AMD EYPC 4GB 1CPU 0GBSwap AWS EC2:

load: O errors in O Load Modules. Skipped O

bms: 0 errors in 10 Maps. Skipped 0

fnc: 0 errors in 0 Functions. Skipped 0 cbl: 0 errors in 15 Online Programs. Skipped 0

bat: O errors in 3 Batch Programs. Skipped O

real 0m2.974s

user 0m2.186s sys 0m0.435s

#### FUTURE

- > Run the benchmarks with different COBOL compilers
- Release benchmark code as open source and challenge AWS to benchmark their system (actually Micro Focus) with our benchmark.

#### CHANGES TO OPENKICKS

- Removing <u>some</u> use of Postgres for system tables. Two highest "Hot Spots" are convertible to in memory database.
- Offering selection of connection pooler as a configuration option so each site can optimize their OpenKicks environment. e.g. Local versus Remote database.